# Программирование на языке С++

Зариковская Наталья Вячеславовна

Лекция 6

### Операции и выражения в С и С++

- Выражения состоят из операций и операндов. В языке С в качестве операндов могут использоваться: константы, переменные, указатели функций и выражения. Использование выражений в качестве операндов является отличительной особенностью языка. Порядок выполнения операций в выражениях соответствует их приоритету. Выражения, не содержащие скобок, которые явно задают порядок вычислений, вычисляются слева направо согласно их приоритета за исключением операций: унарных, присваивания и условия [Таблица].
- В выражениях на языке С допускаются использование операндов различных типов (смешивание). В процессе вычисления выражения операнды различных типов приводятся к единому по следующему правилу: любое char, short или enum преобразуются в int или unsigned; если после первого шага противоречия в различие типов не разрешены, то происходит дополнительное преобразование типов операндов, согласно иерархии типов

#### int<unsigned<long< unsigned long<float<double<long double

- Следует заметить, что само представление операндов в памяти не изменяется, а создаются промежуточные переменные, в которых во время вычисления выражения (временно) хранятся преобразованные значения.
- Кроме автоматического преобразования типов в языке C++ допустимо и явное преобразование. Оператор явного преобразования типа имеет вид:

#### (type) идентификатор или (type) выражение,

где (type) - идентификатор предопределённого типа. Допустимо использование этого оператора и в функциональном стиле:

#### type(идентификатор) type(выражение). ИЛИ

# Операции и выражения в ТС и С++

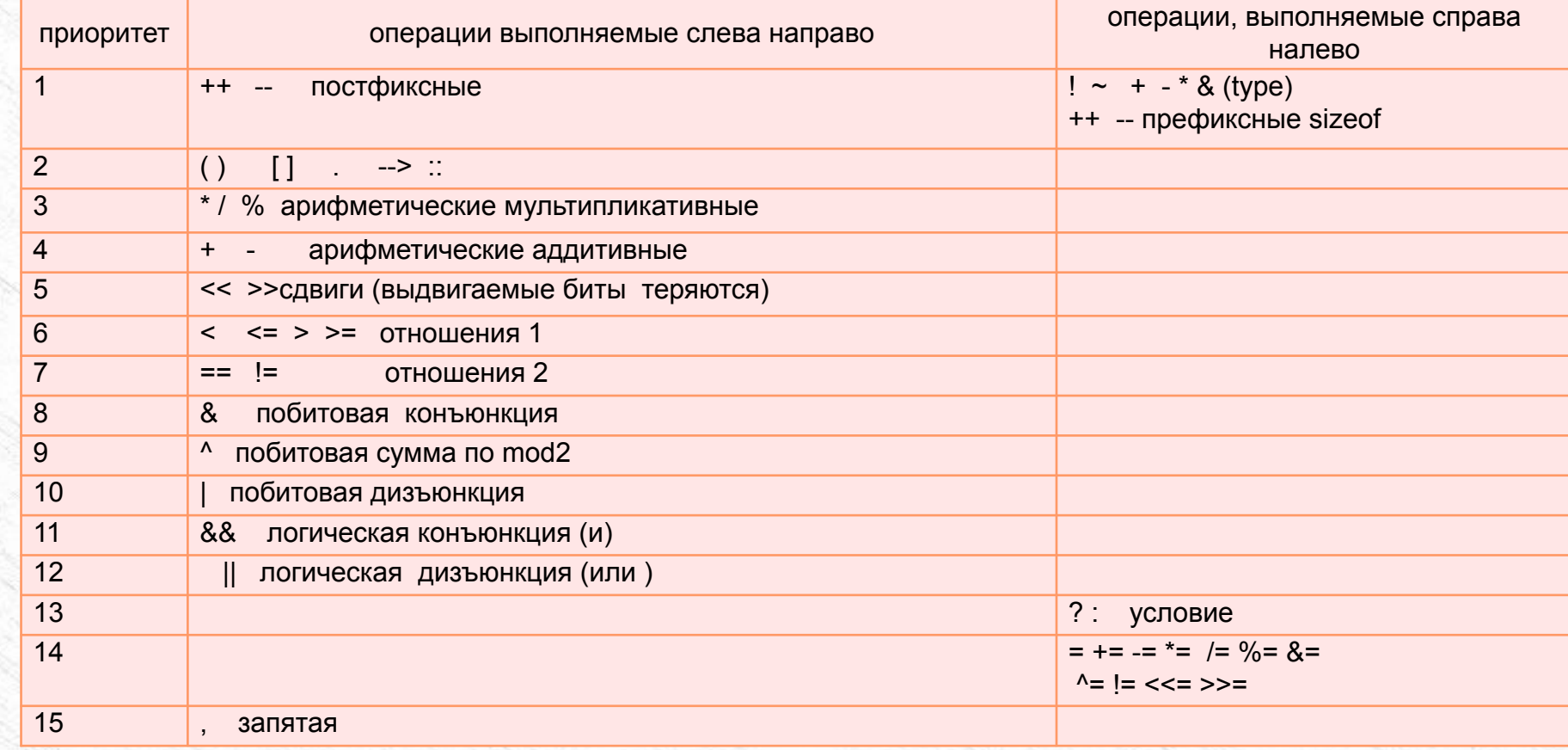

### **Операции и выражения в ТС и С++**

- Оператор явного преобразования типа является одноместным оператором и как видно из таблицы имеет тот же приоритет и ассоциативность, что и другие одноместные операторы.
- В результате действия этого оператора в выражениях само значение идентификатора не изменяется, а лишь временно создаётся промежуточная переменная, значение которой соответствует значению идентификатора или выражения типа type.
- Примеры использования оператора преобразования типа могут быть такими:
- **• y=j+(float)i;**
- **• y=long(z=i+d); .**
- По числу операндов участвующих в операции, различают две группы операторов: унарные и бинарные.

4

По типу выполняемой операции различают: арифметические, логические, поразрядные

логические, присваивания и др.

### Унарные операции: инкремента и декремента

- Эти операции могут иметь две формы записи: префиксная, когда операнд располагается после знака операции (++а, --а); постфиксная, когда операнд располагается слева от знака операции (а++, а--).
- В префиксной форме сначала выполняется увеличение (++а) или уменьшение (--а) операнда на 1 и увеличенное (уменьшенное) значение используется в выражении, например:
- $\cdot$  int a=0.b:
- b=++а; //эквивалентно a=a+1 (1) b=a(1)
- b=--а; //эквивалентно a=a-1 (-1) b=a(-1)
- В постфиксной форме сначала берется значение операнда, которое используется в выражении и только после этого его значение увеличивается (а++) или уменьшается (а--) на 1, например:
- b=a++; // эквивалентно b=a(0);a=a+1 (1)
- b=a--;  $II$  b=a(0);a=a-1 (-1)

### Унарные операции: инкремента и декремента

- Сказанное выше может быть проиллюстрировано приведенной ниже программой:
- #include <iostream.h>
- void main()  $\bullet$
- {int  $a=1$ ,  $b=1$ ,  $y, z$ ;
- $y=(a^{2}+b^{2})^{2}5$ ;
- cout <<"  $a=1$  y= $(a++)*5="< a=" $<;$$
- $z=(++b)*5;$
- cout << " b=1 z=(++b)\*5="<<z<<" b="<<br/>bb << "\n';
- $\text{cin} \geq \text{y}$ ;
- 
- В результате получим
- $a=1$  y= $(a++)*5=5$  a=2  $\bullet$
- $b=1$  z= $(+b)*5=10$  b=2
- В случае, если операции инкремента и декремента используются как самостоятельные операторы, префиксная (++а;) и постфиксная (а++;) формы записи становятся эквивалентными.

### Операция " ~ " - поразрядная инверсия (дополнение)

- Поразрядное дополнение (или поразрядный не) оператор производит поразрядную инверсию операнда. Операнд должен быть целого типа. Работа этого оператора поясняется следующим примером:
- $\#$ include <iostream.h>
- void main()
- 
- cout<<"sizeof(unsigned int)="<<sizeof(unsigned int)<<"\n";
- unsigned int a1=0xfffffff0;
- ~а1; //изменение в памяти не происходит
- cout<<"a1="<<hex<<a1<<" ~a1="<<~a1<<"\n";
- unsigned int  $a2=0$ xfff1, $a11$ ;
- cout<<"a2="<<a2<<" ~a2="<<~a2<<"n":
- unsigned int  $a3=0$ xfff2;
- cout<<"a3="<<a3<<" ~a3="<<~a3<<"\n";
- unsigned int a4=0xfff3;
- cout<<"a4="<<a4<<" ~a4="<<~a4<<"\n";
- $a11=3+\sim a4$ :  $\bullet$
- cout << "a11=3+~a4 равно "<<a11<<'\n';
- $cin \geq a1$ ;

### Операция " ~ " - поразрядная инверсия (дополнение)

- В результате получим  $\bullet$
- sizeof(unsigned int)=4  $\bullet$
- $a1 = fffffff0 \sim a1 = f$  $\bullet$  .
- $a2 = fff1 \sim a2 = ffff000e$  $\bullet$
- $a3=$ fff2 ~a3= ffff000d  $\bullet$
- $a4 = fff3 \sim a4 = ffff000c$
- $a11=3+\sim a4$  равно ffff000f

## **Опеpация sizeof**

- Результат операции sizeof является размер в байтах типа или объявленной переменной. Пpименение операции sizeof к массивам возвращает число байтов, не обходимое для размещения всех элементов массива.
- Например:
- int  $r$ ;
- $\cdot$  r=sizeof (char); // r=1
- r=sizeof(long double); //r=10
- $int array[8] = \{1, 2\};$
- int col;

•

- col=sizeof(array)/sizeof(int);
- Применение операции sizeof к имени типа или к идентификатору, имеющему тип структуры или объединения приводит, к выдаче фактического размера, который может включать участки памяти, используемые для выравнивания элементов структуры или объединения.

### Арифметические операторы

- К арифметическим операциям относятся операции: " + " плюс, " " минус, "\*" умножение, "/" деление, "%" определение остатка (операнды только целого типа), "++" инкремента, "--" декремента. Операторы "+", "-", "\*", "/" можно отнести к классическим и не имеющим отличий от их обычного применения за исключением описанного выше преобразования типа. Но использование операции деления "/" имеет некоторые особенности. Если делимое и делитель целые, то при наличии остатка последний отбрасывается, например:
- 7/5 //результат деления 1 остаток 0.4 отброшен.
- 8/4 //--------------2 остатка нет.
- $3/5$  //----------0.
- 7.0 //1.4 промежуточная переменная вещественного типа.
- Операция "%" определения остатка от деления первого операнда на второй применяется только для целых операндов. Если второй операнд равен нулю, то выдается сообщение.
- int  $a=7, b=5, c=0, d$ ;
- d=a%b; //d=2 остаток от целого деления 7/5.
- d=b%a; //d=5 остаток от целого деления 5/7.
- d=b%с; //сообщение об ошибке.

### Арифметические операторы

- В некоторых случаях может быть полезным использование знака результата остатка от деления. Знак результата зависит от конкретной реализации. В данной реализации знак результата совпадает со знаком делимого и не зависит от знака делителя. Например, в результате выполнения простейшей программы с изменяемыми знаками операндов
- #include <iostream.h>
- void main()
- $\{int a=99, b=10, apolbol, apolbmin, aminbol, aminbmin, z;$
- apolbpol =  $a % b;$
- apolbmin =  $a \frac{9}{6}(-b)$ ;
- aminbpol =  $(-a)$  % b;
- aminbmin =  $(-a)$  %  $(-b)$ ;
- cout<<"apolbpol="<<apolbpol<<"apolbmin="<<apolbmin <<'\n';
- cout<<"aminbpol="<<aminbpol<<" aminbmin="<<aminbmin<<"\n";
- $cin>>z$ :
- 
- будут такими
- apolbpol==9 apolbmin =9
- $aminbol = -9$  aminbmin =-9

### Операции сдвига

- Поразрядные логические операции сдвига ">>" и " <<". Операции сдвига применяются к данным целого типа (char, short, int, long). Результат операции также будет целым и соответствует двоичному представлению числа, смещённому, влево или право, на заданное число бит. При этом выдвигаемые, за пределы типа, биты теряются.
- Эта операция может быть представлена в следующем виде
- $A \lt b$  или  $A \gt b$ .
- где A данное целого типа, b константа или константное выражение целого типа соответствующее числу сдвигаемых бит. Примеры использования операции сдвига могут быть следующими:
- а) формирование двойного слова типа long unsigned по известному старшему и младшему словам:
- unsigned high\_byte =0xff00 ,low\_byte=0x00ff;
- long unsigned ent;
- $ent = ((long)high\_bite \lt 16)! (long) low\_bite;$
- video\_word=((usigned)attribut<<8)!(unsigned)sym

### **Операции сдвига**

• б) сдвиг влево (вправо) целого числа в двоичном представлении соответствует умножению (делению) соответствующего числа на два.

1

3

- $p2$ \_div= $p2$ >>1;//деление на 2
- p2\_div=p2>>2;//деление на 4
- p2\_p2=p2<<1;//умножение на 2
- p2\_p2=p2<<2;//умножение на 4
- в) char sym='А', attribut='\0x07';
- unsigned video\_word;

• ...........................

• video\_word=((usigned)attribut<<8)!(unsigned)sym

### Логические операции сравнения в С++

- До версии С++ 4.5 язык не поддерживал специально определенного логического типа. Но язык С++ поддерживал операции логического типа.
- В этом случае скалярные типы, такие как целые, интерпретируются как булевские: ноль представляет значение false и любое ненулевое значение как true.
- Операторы сравнения возвращают false или true в форме численного значения 0 или 1. Результатом логических операций также являются значения 0 или 1.
- C++ поддерживает 2 группы операторов сравнения. Первая меньше «<», меньше или равно «<=», больше или равно «>=», больше «>», которые имеют одинаковый приоритет и операции равенства - равно «==» и не равно « != », которые имеют более низкий приоритет.
- Операторы сравнения находят применения в различных операторах управления, например:
- while ((sum += i)<max)  ${...}$

### **Логические операции в С++**

- В С++ имеются следующие логические операции: «&&» -И; «||» -ИЛИ и унарная операция «!»-не.
- **• Логическая операция -&& (И)** имеет вид:
- **• выражение && выражение,**
- где выражение выражение произвольного типа, результат вычисления которого должен иметь один из основных типов или быть указателем. Эта операция возвращает 1(истина), если оба операнда не нулевые, и 0 (ложь) в противном случае. Операция && гарантирует вычисление слева направо, при этом, второй операнд не вычисляется, если первый операнд есть 0. Результат всегда имеет тип int.
- **• Логическая операция || (ИЛИ)** имеет вид:
- **• выражение || выражение**
- Эта операция возвращает 1, если хотя бы один из ее операндов ненулевой, и 0 в противном случае. Операция || гарантирует вычисление слева направо, при этом, второй операнд не вычисляется, если первый операнд не есть 0.

### **Логические операции в С++**

- **• Логическая операция ! (НЕ)** имеет вид:
- **• !выражение**
- Операция логического отрицания «!» вырабатывает значение «истина» -0, если операнд имеет не нулевое значение, и значение 1, если операнд равен нулю (0). Результат имеет тип int. Операнд должен быть целого, вещественного типа или типа указатель.
- Следует заметить, что поскольку любое ненулевое значение в языке С++ трактуется как true, то двойное использование операции отрицания приводит к инвертированию не истинного значения аргумента, а его логического эквивалента.
- Пример:
- !!4 //дает 1.
- Логические операции применяются для записи предикатов и используются в управляющих операторах.

### **Поразрядные логические операции**

- С++ поддерживает следующие поразрядные логические операции: "&"- поразрядное логическое И (AND); " ^ " - поразрядное сложение по mod 2 ( XOR - исключающее или) ;
- "|» -поразрядное логическое или ( OR- дизъюнкция).
- Примеры.
- **Поразрядное логическое И «&»** используется для проверки наличия 1 в каком-либо разряде. Таблица истинности для операции «&» имеет вид

1

7

- $181 21$
- $180 90$
- $0&1&>0$
- 0&0->0

•

- A&1 -> Проверить наличие 1 в 0 разряде.
	- Операция применима только к целым операндам.

### **Поразрядные логические операции**

- **• Поразрядное сложение по mod2** используется для селективного сброса 1 в каком либо разряде. Таблица истинности для операции «^» имеет вид
- $1^{\wedge}1 \ge 0$
- $0^0$  -> 0
- $1^0$  -> 1
- $\cdot$  0^1 -> 1
- •
- A^64 -> Убрать 1 в 6 разряде.
- Операция применима только к целым операндам.
- **• Поразрядное логическое или «|»** используется для установки 1 в каком либо разряде. Таблица истинности для операции «|» имеет вид

1

8

- $1|1 > 1$
- $0|1 > 1$
- $1|0 > 1$
- $0|0 0|$

•

- A|64 Установить 1 в 6 разряде.
- Операция применима только к целым операндам.

### Поразрядные логические операции

- Операция условия (?:) тернарный оператор
- Операция условия (?:) в общем виде имеет следующее представление:  $\bullet$
- Лог\_выражение ? оператор\_TRUE:оператор\_FALSE;,
- где «?» и «:» служебные символы оператора условия.
- При выполнении «оператора условия» сначала вычисляется логическое выражение-Лог\_выражение. Если оно-истина(TRUE), результатом операции условия является результат выражения оператор TRUE, если ложь (FALSE)- результат выражения оператор FALSE. Эта операция нашла широкое применение при написании программ на языке С. Так в заголовочном файле stdlib.h в директивах препроцессора описаны макро функции выбора минимального и максимального числа из двух заданных
- #define max(a,b) (((a)>(b))?(a):(b))
- #define min(a,b) (((a)<(b))?(a):(b)).
- Оператор условия используется и при написании программ. Например
- int  $a=4, b=3, c$ ;
- с=а>b?a\*a+b\*b:0;//с=а\*а+b\*b при а больше b.
- Из этого примера видно, что эквивалентная запись с использованием оператора условия ко роче.

### Операторы присваивания

- В простейшем случае оператор присваивания задается символом "=" и имеет вид a=b;. Дей ствие этого оператора означает, что значение выражения справа от знака равенства посыла ется в ячейку памяти, выделенную компилятором под переменную а. Если тип значения вы ражения (b) не совпадает с типом переменной (a), то происходит автоматическое преобразо вание типа выражения b к типу переменной. При этом C++ допускает преобразование расши рения (так int может быть расширено до double), так и сужения (double может быть назначен int или char).
- Использование автоматического преобразования типов в операторах присваивания может  $\bullet$ повлиять на правильность программы, что требует особого внимания со стороны программи CTOB.
- В связи с тем, что в C++ оператор присваивания интерпретируется как обычный оператор, то  $\bullet$ допускается многократное присваивание в одном выражении. Например:
- a=b=c=d=0;//эквивалентно d=0; c=d; b=c; a=b;  $\bullet$
- При этом операторы присваивания выполняются справа налево. Язык C++ допускает также комбинированное использование операторов присваивания. Например:

2

a=b+(c=d+2); //эквивалентно c=d+2; a=b+c;

### Операторы присваивания

- Заметим, что ввиду существующей на данный момент зависимости порядка вычислений от версий компиляторов (правоассоциативный или лево ассоциативный) следует избегать в выражениях сложных комбинаций операторов присваивания. Так, выражения
- n=(a=x++)\*(b=x++);//при левоассоциативном выполнении  $\bullet$
- //операций и x=a\*b(1\*2)(2); побочный эффект  $\bullet$
- //при правоассоциативном выполнении операций
- //получим a=2 и b=1
- В Borland C++ принята левоассоциативная последовательность выполнения операций. Помимо простого оператора присваивания C++ поддерживает следующие виды оператора присваивания:
- a+=b; //эквивалентно a=a+b
- a-=b; // эквивалентно a=a-b
- a\*=b; // эквивалентно a=a\*b  $\bullet$
- a/=b; // эквивалентно a=a/b
- а%=b; // эквивалентно a=a%b
- a&=b; // эквивалентно a=a&b побитовая конъюнкция
- a^=b; // эквивалентно a=a^b побитовая сумма по mod 2
- a|=b; // эквивалентно a=a|b побитовая дизъюнкция
- a <<= b; // эквивалентно a=a << b сдвиг влево на b разрядов
	- a>>=b; // эквивалентно a=a>>b сдвиг вправо на b разрядов

### Операторы присваивания

- В выражениях на языке C++ может быть использовано значительное число функций. Однако, в отличие от большинства языков высокого уровня (Fortran, Pascal), использование функций в выражениях (не только математических) требует подключения заголовочных файлов, в которых описаны прототипы используемых функций. Например, использование стандартных математических функций требует подключения заголовочного файла <math.h>.
- Эти функции представлены в таблице на следующем слайде
- определён также и ряд констант pi,log2=1.44...,log10==0.43... и т.д.
- #difine cabs(z) Chypot( $(z)$ .x, $(z)$ .y)
- описан
- typedef enum
- $\{domain=1, //$ ошибка диапазона задания аргумента— $log(-1)$
- sing, //точка сингулярности (точка в которой вычисляемая функция=бесконечности
- //или =- бесконечности  $pow(0,-2)$
- overflow, //переполнение-ехр(1000)
	- underflow, //потеря значимости (отрицательное переполнение)--ехр(-1000)
- tloos, //полная потеря значимости-sin(10e70)
- ploos // частичная потеря значимости не используется

# Встроенные математические функции

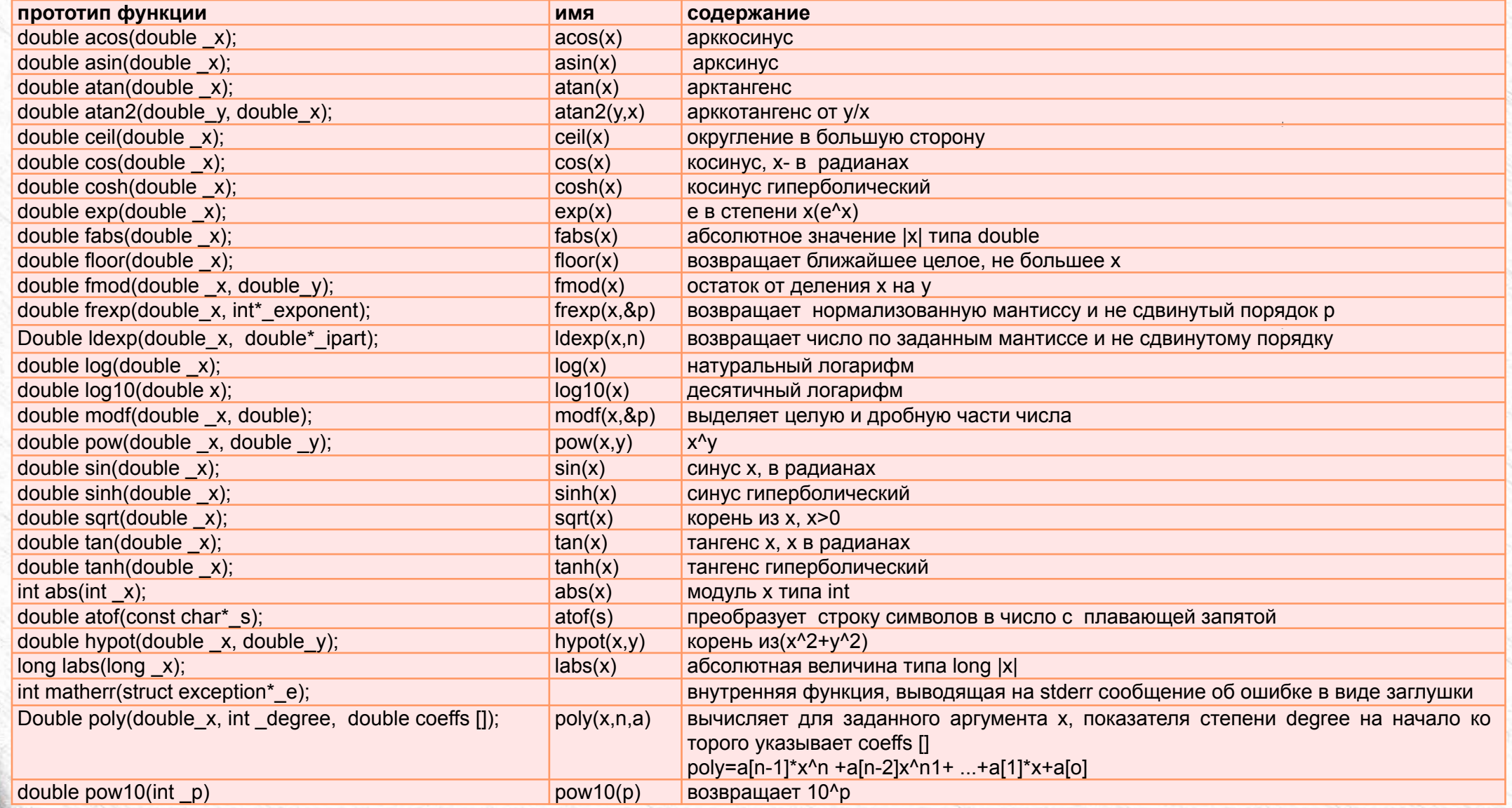

## Операция", "

- Операция", "- операция последовательного вычисления для двух или более выражений там, где по синтаксису допустимо только одно выражение. Вычисления производятся слева направо. При выполнении операции последовательного вычисления преобразование типов не производится. Пример:
- for  $(i=0,j=0; i < max 8.8 j < max; i++)$
- 
- 
- Запятая может также использоваться как разделитель. Например:
- ИМЯ функции (пар1, пар2, пар3).

### *Краткие выводы из содержания лекции :*

- *• 1) В С++ нет булевского типа; ложью считается ноль, а истиной не ноль.*
- *• операции отношения и логические операции оперируют с любыми значениями*
- *• приводимыми к целому и возвращают ноль или единицу.*
- *• 2) присваивание является операцией, а не оператором и может использовать-*
- *• ся в выражениях.*
- *• 3) в С++ есть составное присваивание*
- *• 4) увеличение (уменьшение) на единицу короче записывается с помощью*
- *• инкремента и декремента. Следует различать их префиксную и постфиксную*
- *• форму записи.*

•

*• 5) несколько операций можно перечислять через запятую.*

### **Операторы. Составной оператор**

- Операторы программы в языке Си могут быть простыми и составными. Простой оператор - это оператор, не содержащий другие операторы. Разделителем операторов служит точка с запятой - «;».Специальным случаем простого оператора является пустой оператор, состоящий из единственного символа «;». Другими словами - это просто точка с запятой. Этот оператор используется, когда после метки или операторов цикла не должно следовать никакого оператора.
- Напримеры:

•

- **• label:; //метка с пустым оператором**
- **• while (лог. выражение); //пока лог. выражение true дальнейшее выполнение программы**
- **• //не производится**
- Другим специальным случаем простого оператора является оператор метки. Оператор метки оператор выражения (возможно пустой), ограниченный точкой с запятой, перед которым стоит идентификатор, заканчивающейся символом «:».

### **Операторы. Составной оператор**

- Например:
- **• Point\_out:return result; ,**
- **• где: Point\_out метка.**
- Следует знать, что область действия идентификатора метки ограничена функцией, в которой он используется.
- Составной оператор представляет собой ноль или более операторов, заключенных в фигурные скобки. Использование этого оператора допустимо в любом месте программы, где допустим, простой оператор.
- Отличительной особенностью составного оператора языка С++ от других (например PASKAL) состоит в том, что он определяет новую область действия, т.е. переменные, определенные внутри составного оператора, являются локальными в нем и скрывают внешние переменные с теми же именами. Например:
- $t=10.24$ ;

•

• {int t=a; a=b; b=t;}//t-локальная переменная, отличная от предыдущей переменной t.

### Операторы управления

- Условные операторы (if, switch) и оператор breake
- Операторы управления вычислительным процессом используются для организации: ветвле ния, циклического повторения операторов программы, а также передачи управления в необхо димое место программы в зависимости от выполнения каких - либо условий.
- Оператор управления if. Оператор ветвления if имеет следующий вид:
- if(выражание) True\_оператор;
- следующий оператор;,
- где «выражение»- выражение произвольного вида интерпретируемого языком C++ как логическое, т.е. любое отличное от нуля значение как True и False в противном случае. Работа этого оператора состоит в следующем: вычисляется выражение; если значение выражения отлично от нуля, то выполняется True-оператор ,а затем следующий за if оператор; если значение есть ноль , то True-оператор пропускается и управление передается к следующему за if оператору.
- Например:

int  $i=0$ ,  $j=0$ ;

//i-счетчик отрицательных элементов массива m.

if  $(m[i]<0)i++;$ 

### Операторы управления

- Рассмотренный выше оператор if можно рассматривать как частный случай оператора if...else, имеющего вид:
- if(выражение)True-оператор;
- else
- False-оператор;
- следующий оператор;.
- Работа этого оператора (if..else) состоит в следующем: если вычисленное выражение отлично от нуля то выполняется True оператор, а затем следующий за if..else оператор; если вычисленное выражение равно нулю то выполняется False\_оператор, а затем следующий за if..else оператор.
- Например:

. . . . . . .

- int  $i=0$ , $j=0$ , $k=0$ ; //int  $i=j=k=0$ ;
- if (m[j]<0)i++; //счётчик отрицательных элементов else
	- k++; //счётчик положительных элементов

### Операторы управления

- Оператор if. else могут быть вложенными. В этом случае операторы True\_оператор или False\_оператор могут быть представлены такой же конструкцией if..else.
- Например:
- int  $i=0$ , $j=0$ , $k=0$ , $n=0$ ;
- if(m[j]==0)n++ //счётчик нулевых элементов
- else
- if(m[j]<0)i++; // счётчик отрицательных элементов
- . . . . . . . . . . . . . . .
- Для устранения неоднозначности компилятор С интерпретирует вложенные if таким образом, что ветвь else соотносит к ближайшему предыдущему if.

### Операторы множественного ветвления switch

- Оператор switch имеет следующую форму:
- switch(выражение) { // начало тела оператора switch
- саѕе конст. целочисленное выражение 1: оператор 1; [break;]
- 
- 
- [ default: оператор n+1;] } // конец оператора switch
- следующий оператор; // в эту точку передается управление.
- Оператор switch работает следующим образом:
- сначала вычисляется switch выражение (switch выражение выражение целочисленного типа char, int, unsigned int, longint, long unsigned);
- вычисленное выражение сравнивается со значениями констант или константных выражений группы - константное целочисленное выражение 1... константное целочисленное выражение n;
- если какое-либо из константных целочисленных выражений совпало со значением switch выражения, то выполняется соответствующий оператор и управление (при наличии оператора break) передаётся следующему за оператором switch оператору; если соответствующего совпадения не обнаружено, то выполняется оператор n+1 ветви default (если он есть) и управление передаётся следующему после switch оператору.

### **Операторы множественного ветвления switch**

- Отметим, что оператор break относится к группе операторов безусловной передачи управле ния. При его исполнении управление передаётся в тело охватывающего блока (составного оператора, цикла) или для самого внешнего блока (цикла) на оператор, следующий после блока. Оператор break может быть использован и в других операторах цикла, рассматриваемых позднее.
- Следует знать, что при отсутствии операторов break и теле оператора switch и совпадении значения switch\_выражения с каким-либо константным целочисленным выражением выполняется сквозной проход через всё оставшееся тело оператора switch, включая и оператор ветви default.
- Пример:
- switch(getchar()) {

• }

- case 'a': puts(''введена буква а ''); break;
- case 'б': puts('' введена буква б ''); break;
- case 'c': puts('' введена буква с ''); break;
- default: puts('' ни одна из трёх букв а, б, с не введена''); break;

### **Операторы множественного ветвления switch**

- При вводе с клавиатуры одного из символов а, б или с на экран дисплея будет выведено соответствующее извещение. Например, при вводе символа 'a' на экране дисплея будет отображено следующее сообщение *введена буква a.*
- После чего управление будет передано следующему за switch оператору. Если будет введена буква отличная от a,b или с на экран будет выдано сообщение: *ни одна из трёх букв а, б, с не введена.*
- Затем управление также передается следующему за switch оператору.
- Приведенный выше пример без использования операторов break даст следующие результаты: при вводе символа 'a' на экране дисплея будет отображено:
- введена буква a
- введена буква b
- введена буква с
- ни одна из трех букв a,b или с не введена;
- При вводе символа 'c' на экране будет отображено: введена буква с ни одна из трех букв a,b или с не введена.
- Как видно из рассмотренного примера, отсутствие оператора break может привести к не корректным результатам, если это не предусмотрено специально.

### **Операторы цикла. Операторы while, do\_while, for**

- Язык С++ поддерживает три оператора цикла **while, do...while и for**.
- Оператор while в общем виде записывается:
- **• while (выражение)**
- **• оператор;**
- **• следующий за циклом while оператор;**
- Оператор while обеспечивает реализацию цикла с предусловием. Это означает, что оператор в теле цикла вообще не вычисляется, если вычисленное выражение имело нулевое значение (ложь), а управление передается следующему за циклом while оператору. Если выражение отлично от нуля (истинно), тогда вычисляется оператор, и управление передается обратно к началу цикла. В результате тело цикла оператора while-оператор, выполняется до тех пор, пока выражение примет значение ноль (ложь), а управление будет передано следующему за циклом оператору. Пример:
- $int i=1, p=1$ ;
- while(i<=10){//Вычисление 10!
- $p^* = i$ ;
- $i++$ ;

• }

### Операторы цикла. Операторы while, do while, for

- //программа обеспечивает вывод первого отрицательного числа вектора  $\bullet$
- #include<iostream.h>  $\bullet$
- const int  $n=5$ ;
- void main()
- $\{$  int a[n];  $\bullet$
- for(int i=0; i<n; i++)
- {cout << " \n введите " << i << "элемент";
- $\cdot$  cin>>a[i];}
- $int$  int i=0;  $\bullet$
- while  $(a[i] > 0 \& 8 \times i < n)$  $\bullet$
- $\bullet$   $|++|$
- if(i==n) cout<<"в последовательности нет отрицательных чисел";  $\bullet$
- else  $\bullet$
- cout<<"первое отрицательное число вектора"<<a[i]<<'\n';

 $\bullet$ 

### **Операторы цикла. Операторы while, do\_while, for**

- Оператор **do..while** в общем виде записывается:
- **• do**
- **• оператор;**
- **• while(выражение);**
- Следующий за оператором **do** оператор;
- В отличие от предыдущего, оператор do реализует цикл с постусловием, что гарантирует выполнение тела, цикла хотя бы один раз, после чего производится вычисление выражения. Если значение выражения отлично от нуля (истинно), тогда управление передается обратно к началу оператора do и процесс вычисления повторяется. В том случае, когда значение «выражения» ноль (ложь) управление передается следующему за оператором do оператору. Пример:
- $int n=1, p1, p2;$
- do{
- $p1=1./n; n++;$
- $p2=p1+1.7n;$
- $\bullet$  }
- while(1./n<0.001);

### Операторы цикла. Операторы while, do while, for

### Пример:

- Программа обеспечивает взаимозамену первого встретившегося отрицательного (положительного) числа с первым встретивимся положительным (отрицательным) элементом вектора.
- #include<iostream.h>  $\bullet$
- const int  $n=5$ ;  $\bullet$
- void main()  $\bullet$
- $\bullet$
- int a[n], prom;  $\bullet$
- for(int i=0; i<n; i++) {cout<<" \n введите "<<i<<" элемент";cin>>a[i];} int i=0; if(a[i]>0)  $\bullet$
- $\bullet$
- while  $(a[i] > 0 \& (k = 1) \quad (i + 1) \quad (j + 1) \quad (k = 1) \quad (k = 1) \quad (l = 1) \quad (l = 1) \quad (l = 1) \quad (l = 1) \quad (l = 1) \quad (l = 1) \quad (l = 1) \quad (l = 1) \quad (l = 1) \quad (l = 1) \quad (l = 1) \quad (l = 1) \quad (l = 1) \quad (l = 1) \quad (l = 1) \quad (l = 1) \quad (l = 1) \quad (l = 1) \quad (l = 1) \quad (l = 1) \quad (l =$  $\bullet$
- $if(i = n)$ cout < "в поседовательности нет отрицательного числа"; else
- for(int i=0; i<n; i++) {cout<<" \n "<<i<<" 3лемент "<<aa[i]; }} else
- { while  $(a[i] < 0$  &  $k$  i <n ) i + +;
- prom=a[0];  $a[0]$ =a[i];  $a[i]$ =prom;
- $if(i == n)$ cout < "в последовательности нет положительного числа"; else for(int i=0; i<n; i++)
- 
- cout << " \n "" << i < < " элемент " << a[i]; } cin > > prom;

3

### **Операторы цикла. Операторы while, do\_while, for**

- Оператор цикла **for** в общем случае записывается:
- **• for(оператор1;выражение1;выражение2)**
- **• оператор2;**

**•**

- **• следующий за оператором for оператор;.**
- Оператор for работает следующим образом. Вначале выполняется оператор1 (обычно это оператор инициализации), который в частном случае может быть пустым. Затем вычисляется выражение1.Если значение выражения1 имеет значение ноль (ложь), то управление передается следующему за оператором for оператору, и оператору2,когда значение выражения1 имеет не нулевое значение. После этого выполняется выражение2 и управление передается на выражение1. Таким образом оператор2-тело цикла повторяется до тех пор пока выражение1 не примет значение 0.
- Примеры:
- //фрагмент программы определения минимального элемента вектора
- int min=а[0]
- $for(int i=0, i<100, i++)$
- $if (min>a[i]) min=a[i];.$

### Операторы цикла. Операторы while, do while, for

- //поменять местами элементы главной и побочной диагонали заданной матрицы
- #include<iostream.h>
- const int  $n=3$ ;  $\bullet$
- void main()  $\bullet$
- {int a[n][n], prom;
- $for(int i=0; i\leq n; i++)$  $\bullet$
- for(int j=0;j<n;j++)
- {cout<<"введите i"<<i<<" j элемент"<<j<<'\n';
- $\text{cin} > a[i][j];$
- Итакая конструкция цикла позволяет произвести замену  $\bullet$
- // значений элементов главной и побочной диагонали  $\bullet$
- for(int i=0,j=n-1;i<n;i++,j--)  $\bullet$
- {  $prom=a[i][i]; a[i][i]=a[i][j]; a[i][j]=prom;$ }
- for(int  $i=0$ ; $i<$ n; $i++$ )
- $\{for(int j=0; j\leq n; j++)\}$
- cout<<a[i][j]<<" "; cout<<'\n';}
- cin>>prom;}

### Операторы цикла. Операторы while, do while, for

- Следует отметить, что каждое или оба выражения могут быть опущены. И могут иметь следующий вид:
- for(оператор1; ; выражение2)  $\bullet$
- оператор2;
- ИЛИ  $\bullet$
- for(оператор1; выражение1;)
- оператор2;
- 
- Отсутствие выражения 1 делает предложение эквивалентным while(1), и приводит к необходимости обеспечивать выполнение условия выхода посредством действия оператора2.
- Отсутствие выражения 2 приводит к необходимости организации изменения операндов выражения 1 в  $\bullet$ теле цикла.
- Заметьте, что если оператор1 является описанием, то область видимости описанного имени распространяется до конца блока, охватывающего оператор for.
- Возможны и другие модификации параметров оператора for. Однако в этих случаях использование  $\bullet$ оператора for имеет ограниченный характер. Так, например, использование оператора for вида for(;;);
- приведёт к зацикливанию. А его использование потребует организации принудительго выхода из программы.

### **Оператор безусловный передачи управления- goto**

- **Оператор безусловный передачи управления- goto** обеспечивает передачу управления оператору, помеченному меткой. Использование этого оператора при решении реальных задач не рекомендуется, так как он затрудняет понимание программ и возможность их модификаций.
- Оператор **goto** в общем виде записывается:
- goto имя-метки;

• ...

- имя-метки: оператор;
- Действие этого оператора состоит в том, что управление передаётся на оператор, помеченный меткой имя-метки.
- При использовании оператора goto необходимо знать следующие правила: метка должна находиться внутри текущей функции; оператор объявления с инициализацией нельзя помечать меткой; нельзя передавать управление в составной оператор, расположенный после оператора объявления с инициализацией; разрешается передавать управление за пределы составного оператора.

1

### **Оператор continue**

- **• Оператор continue** может использоваться только внутри тела цикла (for, do..while, while). В результате выполнения этого оператора управление передается: для оператора for на вычисление выражения 2 (оператор условия); для операторов while..do и while на вычисление выражения.
- Пример:

• }

- for (int i=0;  $i$  < 100;  $i$ ++)
- $\{$  if (i%3) continue;
- ... /\* решение какой-либо задачи, где і не делится на 3 \*/

### *Краткие выводы из содержания лекции:*

- *• 1) операторные скобки в С++ фигурные скобки { }. После } точка с запятой не ставится, а перед ней ставится обязательно.*
- *• 2) если после if идет один оператор, то перед else будет точка с запятой. Скобки в условии if( ) обязательны.*
- *• 3) после каждой ветви case в операторе switch нужно ставить break, чтобы выполнялась только эта ветвь, иначе выполнятся и все последующие.*
- *• 4) цикл do...while имеет в конце условие, обратное к паскалевскому repeat...until*
- *• 5) в заголовке цикла for могут быть разнообразные выражения. Можно перечислять несколько выражений через запятую. Можно в теле цикла изменять переменную цикла. Можно делать цикл по нескольким переменным можно брать не целые переменные и т.д.*
- *• 6) массивы в С++ индексируются от 0. a[0] даст нам первый, а a[2] третий элемент массива a.*
- *• 7) нельзя присвоить массив массиву.*